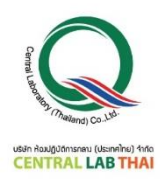

**ใบสมัครลงทะเบียนกำรฝึกอบรม On-Line**

**หลักสูตร เทคนิคพื้นฐำนกำรทดสอบอำหำรทำงจุลชีววิทยำ วันที่ 18 มีนำคม 2565**

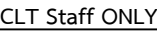

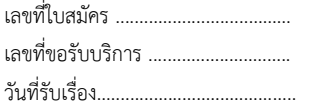

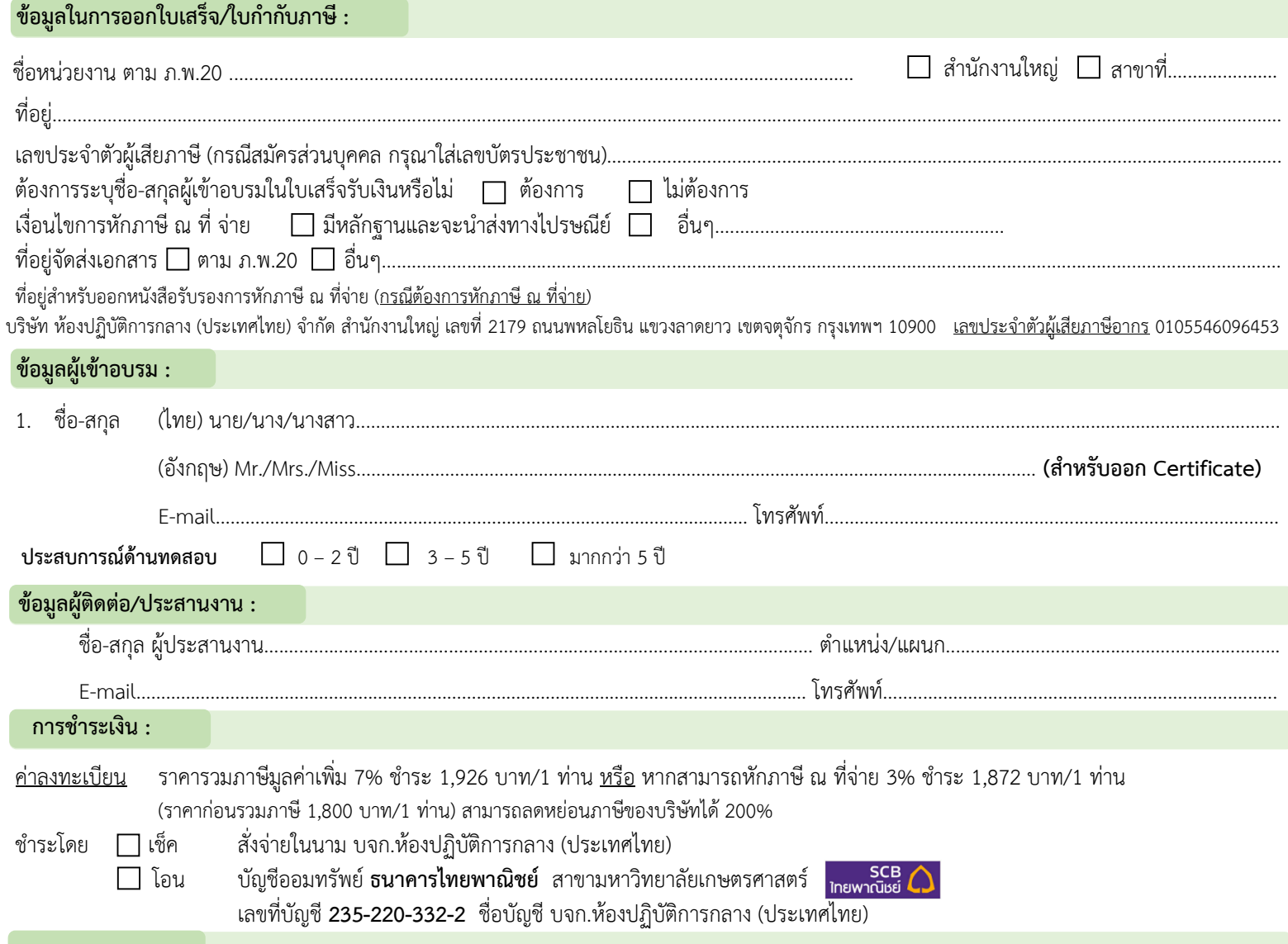

#### **หมำยเหตุ :**

1. ค่าลงทะเบียนอบรมนี้ รวมค่าหลักสูตร ไฟล์เอกสารประกอบการฝึกอบรม (PDF File) ประกาศนียบัตรและค่าจัดส่ง แล้ว

2. บริษัทฯ ขอสงวนสิทธิ์ในการสำรองที่นั่งให้กับผู้สมัครที่ชำระค่าลงทะเบียนก่อน กรณีการ<u>เลื่อนวันฝึกอบรมหรือยกเลิกการฝึกอบรม</u> เจ้าหน้าที่ประสานงานจะแจ้งการเปลี่ยนแปลง ดังกล่าวให้ผู้เข้าอบรมทราบ *ล่วงหน้าอย่างน้อย 7 วัน ก่อนวันฝึกอบรม* ผ่านทางโทรศัพท์และอีเมลที่ผู้เข้าอบรมระบุไว้ในใบสมัคร

3. บริษัทฯ สงวนสิทธิ์ในการคืนเงินค่าลงทะเบียนอบรมเฉพาะกรณีที่บริษัทฯ เป็นผู้แจ้งยกเลิกการอบรม หรือกรณีที่ผู้เข้าอบรมแจ้งยกเลิกเป็นลายลักษณ์อักษร *ล่วงหน้าอย่างน้อย 14 วัน ก่อนวันฝึกอบรม* พร้อมแนบหลักฐานประกอบการขอเงินคืนตามที่บริษัทฯ ร้องขอครบถ้วน เท่านั้น ทั้งนี้ บริษัทฯ ไม่รับผิดชอบค่าใช้จ่ายอื่นใดของผู้เข้าอบรม อันเนื่องมาจากการเลื่อนหรือ ยกเลิกการอบรม ทุกกรณี

#### **กำรลงทะเบียน :**

ี สามารถสอบถามข้อมูลเพิ่มเติม และ ส่งใบสมัคร/หลักฐานการชำระเงิน ได้ที่ **คุณอิทธิกร / คุณสุภำวดี / คุณหนึ่งฤทัย** โทรศัพท์ : 02-9406881-83 ต่อ 212 หรือ 092-1629449

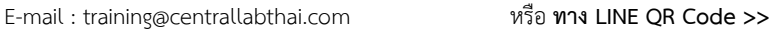

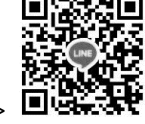

กรอกใบสมัคร

ส่งใบสมัครมาที่ Training@centrallabthai.com รับ E-mail ตอบกลับ จากผู้ประสานงาน

ชำระเงิน และส่งหลักฐาน Pay-in Slip มาที่ Training@centrallabthai.com

รับใบเสร็จรับเงิน ทางไปรษณีย์

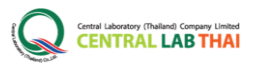

# **COURSE OUTLINE**

# **หลักสูตร**  เทคนิคพื้นฐานการทดสอบอาหารทางจุลชีววิทยา

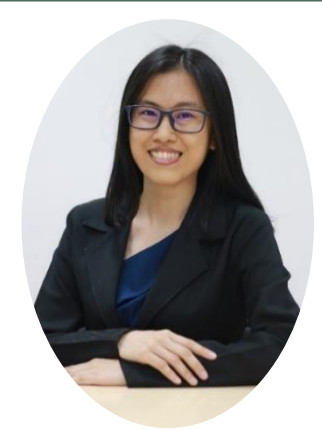

## **วิทยากร :คุณศิวิมล นันสุนานนท์**

ผู้จัดการแผนกทดสอบความชำนาญห้องปฏิบัติการ

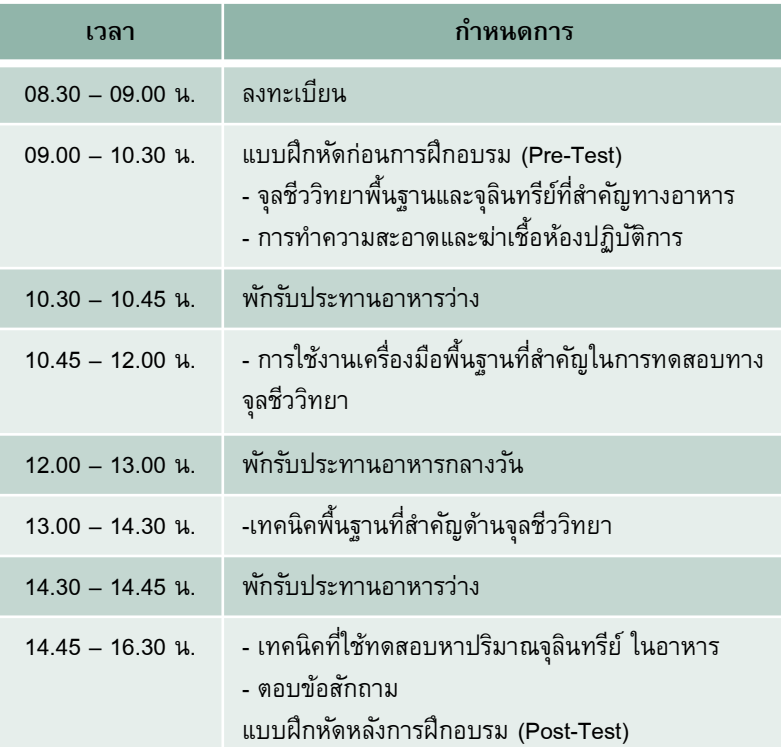

### **วัตถุประสงค์**

1. เพื่อให้ได้รับความรู้ ความเข้าใจในเทคนิค พื้นฐานทางจุลชีววิทยาทางอาหาร 2. เพื่อให้ผู้เข้ารับการฝึกอบรม ได้มีโอกาสในการ แลกเปลี่ยนความคิดเห็นและซักถามจากผู้ที่มี ประสบการณ์จริง

3. เพื่อให้ผู้รับการฝึกอบรม สามารถนำทักษะ ต่างๆ ที่ได้รับจากการฝึกอบรมไปปฏิบัติใช้ใน องค์การได้อย่างถูกต้อง

#### **คุณสมบัติผู้เข้ารับการฝึกอบรม**

บุคคลที่สนใจ เจ้าหน้าที่ห้องปฏิบัติการวิเคราะห์ ทดสอบทางจุลชีววิทยาหรือหน่วยงานอื่นที่เกี่ยวข้อง

### **การรับรองผลการฝึ กอบรม**

ผู้เข้าร่วมการฝึกอบรมจะได้รับ ประกาศนียบัตรเมื่อเข้าร่วมอบรมครบ 6ชม. และได้คะแนน Post-test ร้อยละ 50-84 หากได้ ร้อยละ 85-100 ประกาศนียบัตรจะได้รับการ ประทับตรา "Excellence"

#### **รูปแบบการฝึกอบรม**

อบรมออนไลน์ผ่านโปรแกรม Zoom Cloud Meetings

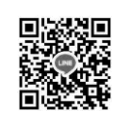

**QR Code LINE**

#### ี ส่งใบสมัคร หรือสอบถามและยืนยันการชำระเงิน ได้ที่ **คุณอิทธิกร / คุณหนึ่งฤทัย**

โทรศัพท์ : 02-9406881 ถึง 83 ต่อ 212 หรือ 092-1629449 E-mail : training@centrallabthai.com www.facebook.com/Centrallabthai.Training www.centrallabthai.com

 **การช าระค่าลงทะเบียน** กรณีต้องการใบแจ้งหนี้ กรุณา ส่งใบ PO

มาทางอีเมล Training@centrallabthai.com